**INFORMATIK - News**

**TAATLICHE SCHULÄMTER**<br>der Stadt und im Landkreis Landshut

**Informatik im Distanzunterricht**

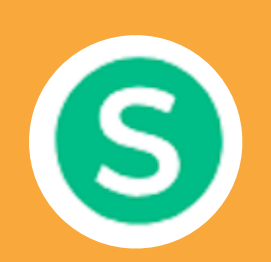

#### **Sejda**

- $\checkmark$  kostenlos
- $\overline{\mathsf{K}^{\mathsf{e}}$ ine Registrierung
- $\checkmark$  arundlegende Funktionen
- Unterschrift einfügen
- Links einfügen
- SuS benötigen kein extra Programm zum Öffnen der Datei

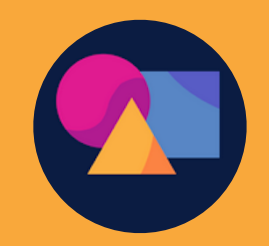

### **TeacherMade**

- $\checkmark$  kostenlos
- $\checkmark$  Registrierung für LuL mit e-Mail
- mehr Features als bei Sejda
- Autokorrektur
- $\checkmark$  Kommentarfunktion für LuL
- $\checkmark$  aufgrund der Vielseitigkeit

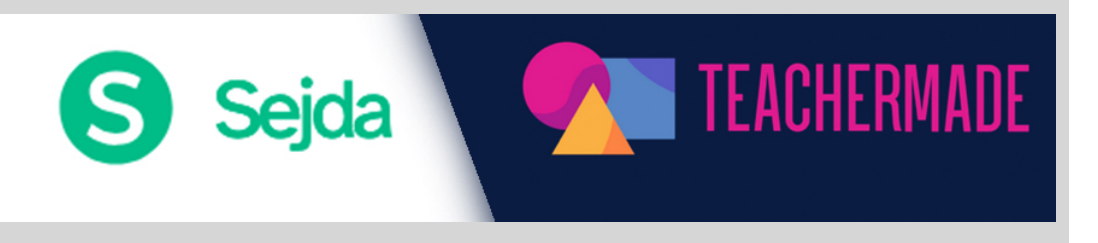

# **Interaktive PDFs erstellen - kostenlos!**

In diesem Newsletter stellen wir Ihnen zwei Möglichkeiten vor, kostenlos pdf-Dokumente mit interaktiven Lückentexten, Multiple-Choice-Aufgaben, Links zu Webseiten u.v.m. zu versehen. Grundsätzlich können Sie einfache Funktionen auch mit OpenOffice, Word oder PowerPoint einfügen. Da die Textverarbeitungsprogramme diesbezüglich nicht annähernd so intuitiv zu handhaben sind, beschränken wir uns auf Sejda und TeacherMade. Der vorliegende NL wurde mit Hilfe von Sejda mit interaktiven Elementen versehen. Klicken Sie gerne auf Bilder etc., um zu sehen, was passiert.

### **www.sejda.com**

Auf [sejda.com](http://sejda.com) finden Sie einen kostenlosen Online PDF Editor. Hier können Sie einfach ein PDF o.ä. hochladen. Sie haben Edit a PDF document - it's free >

dann verschiedenste Möglichkeiten der or choose one of our 30+ PDF tools  $\vee$ Bearbeitung:

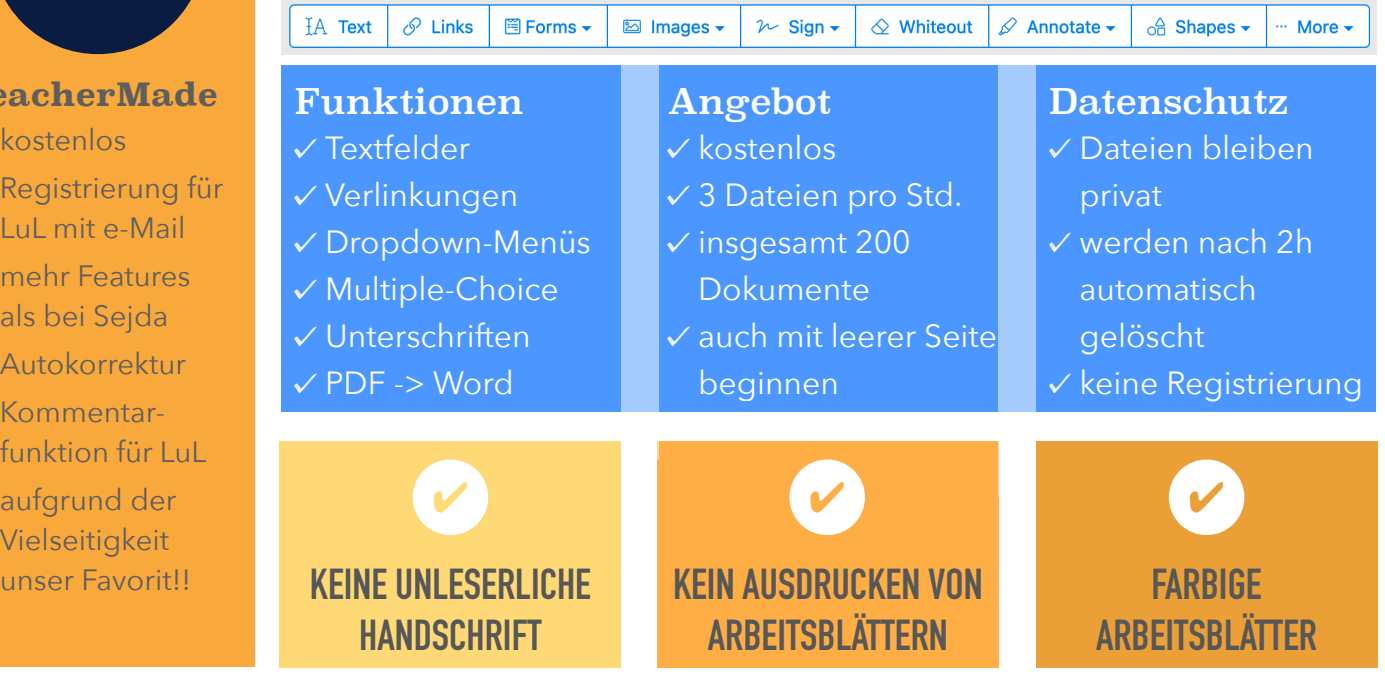

## **TeacherMade - Step by Step**

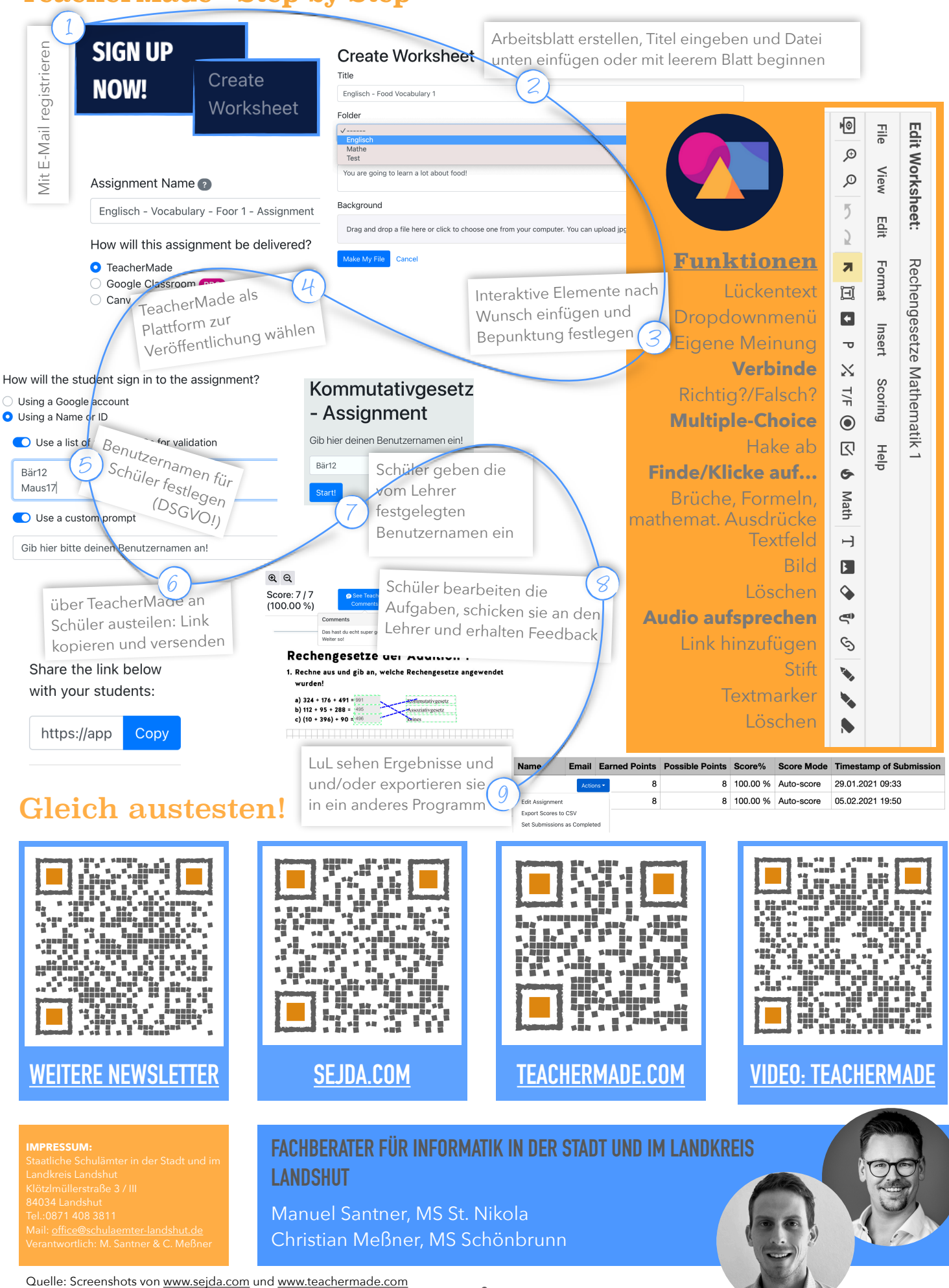

**2**